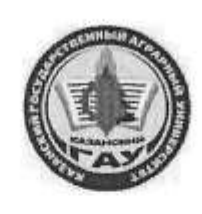

## МИНИСТЕРСТВО СЕЛЬСКОГО ХОЗЯЙСТВА РОССИЙСКОЙ ФЕДЕРАЦИИ ФЕДЕРАЛЬНОЕ ГОСУДАРСТВЕННОЕ БЮДЖЕТНОЕ ОБРАЗОВАТЕЛЬНОЕ УЧРЕЖДЕНИЕ ВЫСШЕГО ОБРАЗОВАНИЯ «Казанский государственный аграрный университет» (ФГБОУ ВО КАЗАНСКИЙ ГАУ)

Институт экономики Кафедра экономики и информационных технологий

УТВЕРЖДАЮ Прореккор по учебновоспитательной работе и моде<del>лёжной</del> политике, доцент А.В. Дмитриев  $023r$ .

## РАБОЧАЯ ПРОГРАММА ДИСЦИПЛИНЫ

## Вычислительные системы, сети и телекоммуникации

Направление подготовки 09.03.03 Прикладная информатика

Направленность (профиль) подготовки Проектирование и внедрение информационных систем

> Форма обучения очная

Казань - 2023 г.

Составитель: профессор, д.э.н., профессор Должность, ученая степень, ученое звание

Подпись

Газетдинов Миршарип Хасанович  $\Phi$ .M.O.

Рабочая программа дисциплины обсуждена и одобрена на заседании кафедры экономики и информационных технологий «25» апреля 2023 года (протокол № 18)

Заведующий кафедрой: д.э.н., профессор Газетдинов Миршарип Хасанович Должность, ученая степень, ученое звание Подпись Ф.И.О.

Рассмотрена и одобрена на заседании методической комиссии Института экономики «5» мая 2023 года (протокол № 12)

Председатель методической комиссии: к.э.н., доцент Авхадиев Фаяз Нурисламович Должность, ученая степень, ученое звание Подпись Ф.И.О.

Согласовано:

Подпись

Низамутдинов Марат Мингалиевич Ф.И.О.

Протокол ученого совета института № 12 от «10» мая 2023 года

**Пиректор** 

## 1. Перечень планируемых результатов обучения по дисциплине, соотнесенных с планируемыми результатами освоения образовательной программы

В результате освоения основной профессиональной образовательной программы (ОПОП) по направлению подготовки 09.03.03 Прикладная информатика, направленность (профиль) «Проектирование и внедрение информационных систем» обучающийся по дисциплине «Вычислительные системы, сети и телекоммуникации» должен овладеть следующими результатами:

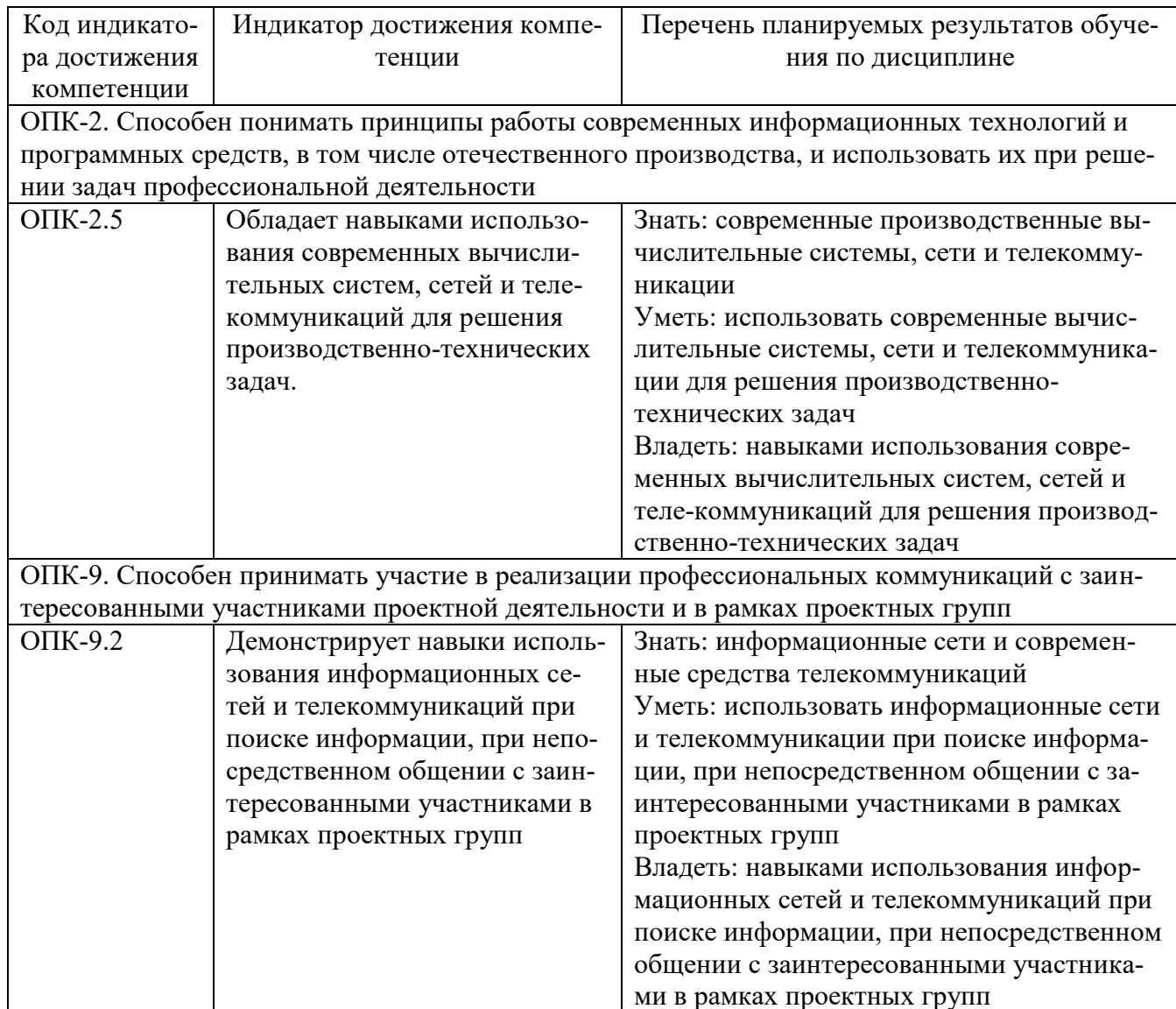

## 2. Место дисциплины в структуре ОПОП ВО

Дисциплина «Вычислительные системы, сети и телекоммуникации» относится к обязательной части блока 1. Дисциплины (модули). Изучается в 4 семестре на 2 курсе при очной форме обучения.

Дисциплина «Вычислительные системы, сети и телекоммуникации» базируется на знаниях, полученных в рамках курса бакалавриата по дисциплинам «Информатика», «Математика», «Теория систем и системный анализ».

Дисциплина является подспорьем для дисциплин, входящих в ОПОП бакалавра в плане использования современных информационно-коммуникативных технологий при изучении дисциплин «Проектирование информационных систем», «Информационная безопасность», «Интеллектуальные информационные системы».

## **3. Объем дисциплины в зачетных единицах с указанием количества академических часов, выделенных на контактную работу обучающихся с преподавателем (по видам учебных занятий) и на самостоятельную работу обучающихся**

Общая трудоемкость дисциплины составляет 5 зачетных единицы, 180 часов.

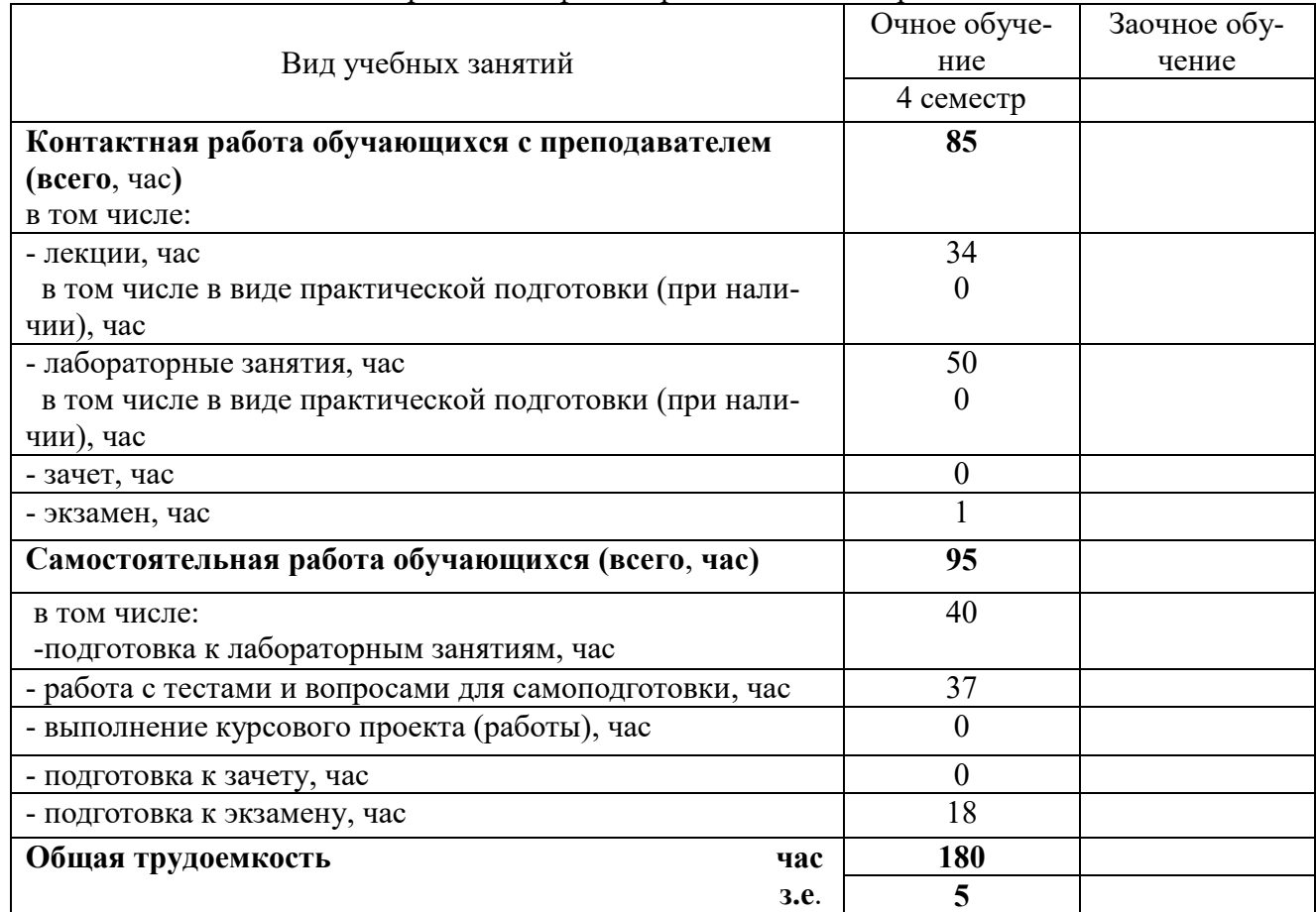

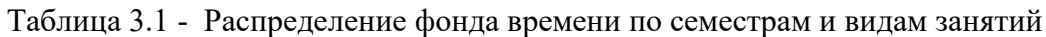

## **4. Содержание дисциплины (модуля), структурированное по разделам и темам с указанием отведенного на них количества академических часов и видов учебных занятий**

Таблица 4.1 - Разделы дисциплины и трудоемкость по видам учебных занятий (в академических часах)

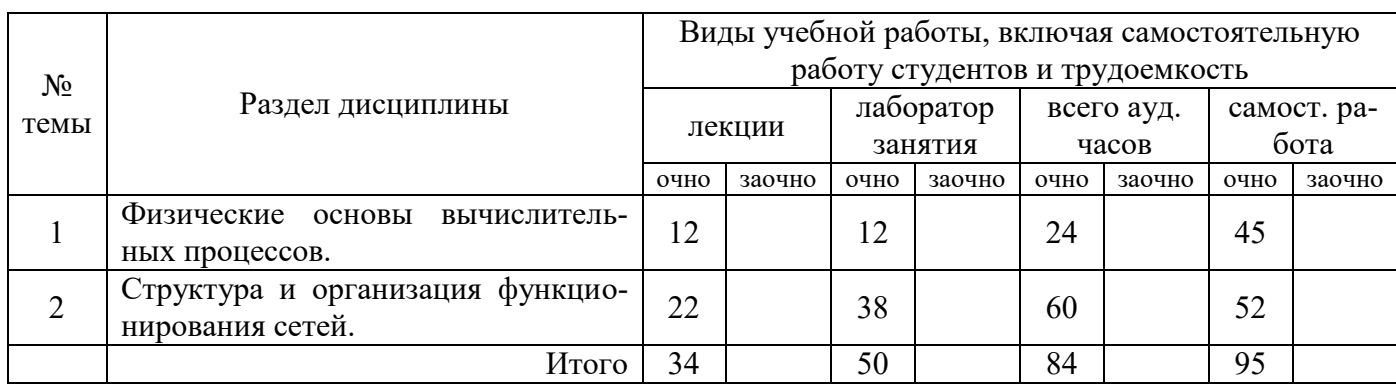

Таблица 4.2 - Содержание дисциплины, структурированное по разделам и темам

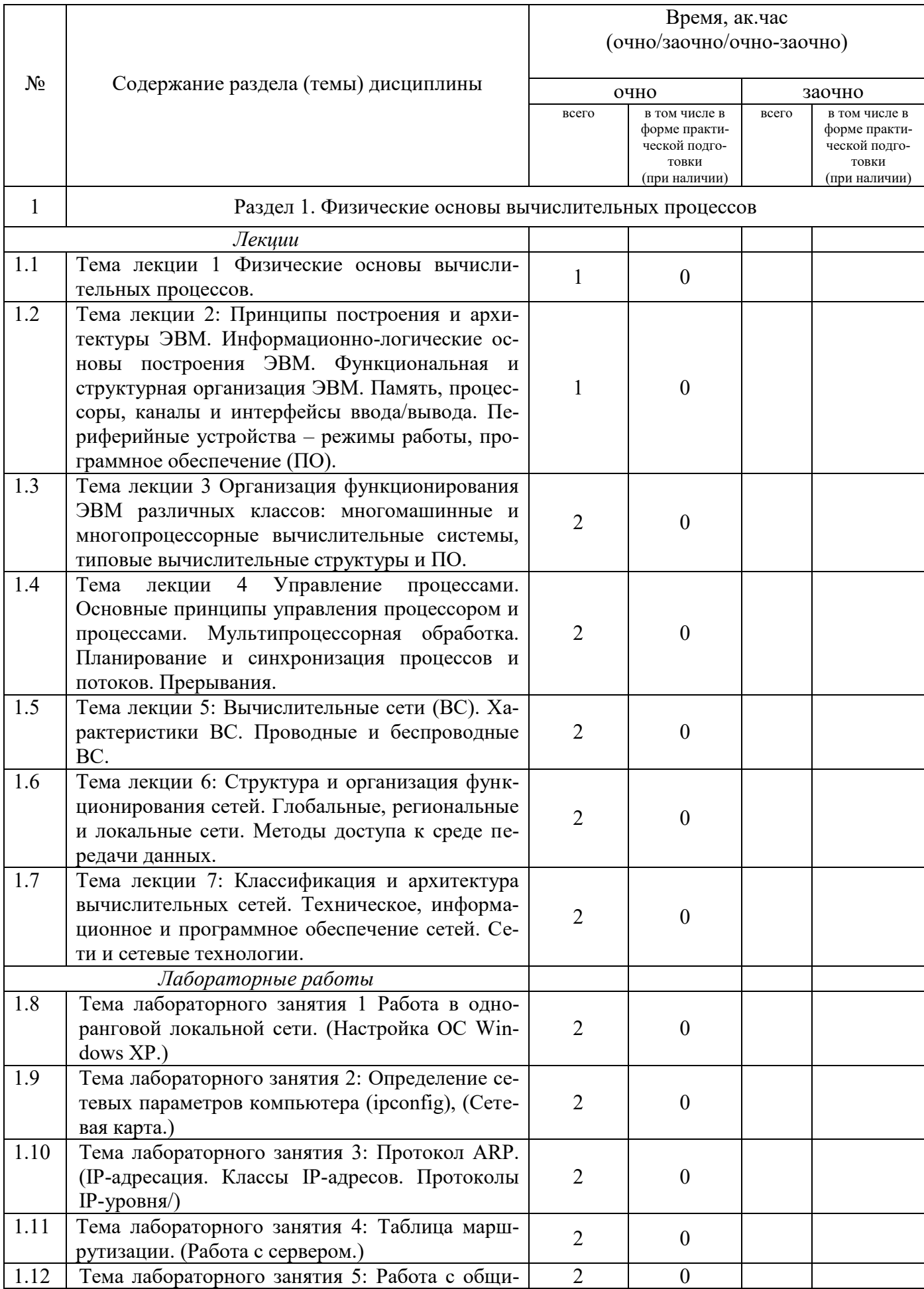

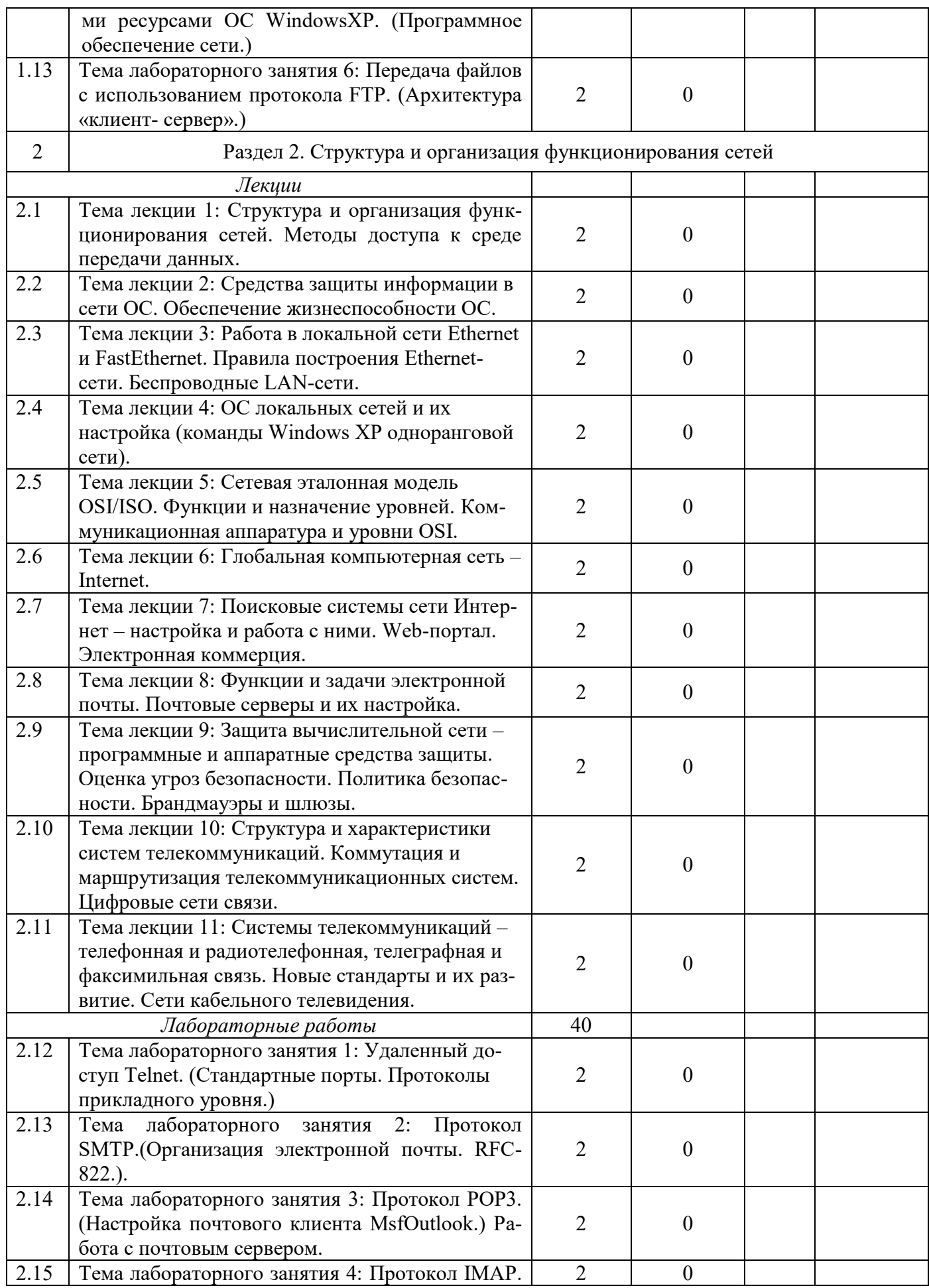

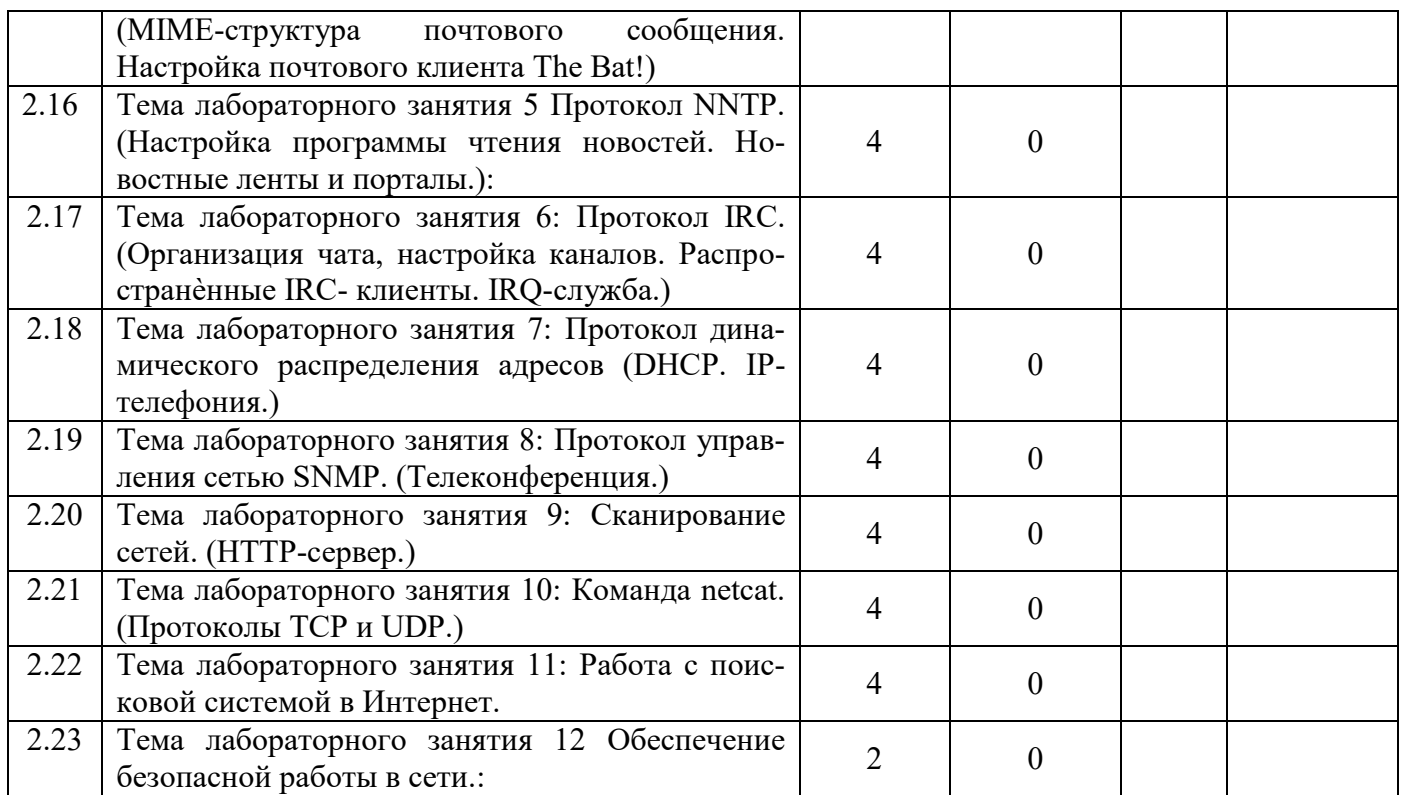

## **5. Перечень учебно-методического обеспечения для самостоятельной работы обучающихся по дисциплине**

1. Газетдинов Ш.М., Кузнецов М.Г., Панков А.О. Информационные системы и технологии в экономике: учебное пособие. –Казань: изд-во Казанского ГАУ, 2018. -156 с.

## **6. Фонд оценочных средств для проведения промежуточной аттестации обучающихся по дисциплине**

Представлен в приложении к рабочей программе дисциплины «Вычислительные системы, сети и телекоммуникации».

## **7. Перечень основной и дополнительной учебной литературы, необходимой для освоения дисциплины и учебно-методических указаний для самостоятельной работы обучающихся по дисциплине**

Основная литература

1. Пятибратов А.П., Гудыно Л.П., Кириченко А.А. Вычислительные машины, сети и телекоммуникационные системы: Учебно-методический комплекс. – М.: Изд. центр ЕАОИ, 4-е изд., 2017г. 2. Бройдо В.Л. Вычислительные системы, сети и телекоммуникации. – СПб.: Питер, 5-изд., 2018 г

3. Мелехин В.Ф., Павловский Е.Г. Вычислительные машины, системы и сети. Учебник. – М.: Академия, 3-е изд., 2017 г.

Дополнительная литература

- 1. Избачков Ю., Петров В. Информационные системы. 4-е издание. СПб.: Питер, 2017 г.
- 2. Топорков С. Тонкости и хитрости Windows-XP Изд. Питер.-СПб., 2016.
- 3. Олифер В.Г., Олифер Н.А. Компьютерные сети. СПб.: Питер, 4-е изд., 2017 г. Периодические издания
	- 1. Газета «Экономика и жизнь».
	- 2. Журнал «Open Source».
	- 3. Журнал «Windows IT Pro/Re».
	- 4. Журнал «Компьютерра».

## **8. Перечень ресурсов информационно-телекоммуникационной сети «Интернет», необходимых для освоения дисциплины**

Поисковая система Рамблер www. rambler.ru;

Поисковая система Яндекс www. yandex.ru;

Электронно-библиотечная система «Znanium.com»: [http://znanium.com/.](http://znanium.com/)

Электронно-библиотечная система «КнигаФонд»: [http://www.knigafund.ru/.](http://www.knigafund.ru/)

Электронно-библиотечная система «Университетская библиотека онлайн»: [www.bibloclub.ru](http://www.bibloclub.ru/)

#### **9. Методические указания для обучающихся по освоению дисциплины**

В соответствии с учебным планом по данной дисциплине основными видами учебных занятий являются лекции, лабораторные занятий и самостоятельная работа студента.

При изложении лекции рассматриваются основные теоритические сведения, которые составляют научную концепцию дисциплины. В целях наилучшего освоения материала лекций необходимо прочитать лекцию несколько раз, структурируя ее материал с помощью маркера, выделяя главное.

Работа студента во время лекции должна заключаться в том, что он походу должен уметь выделять ключевые моменты, основные положения, определения и т.п. Проведение лекции предполагает участие студентов в обсуждении проблемных вопросов, что способствует усвоению материала. Студент должен систематически прорабатывать лекционный материал с привлечением дополнительной учебно-методической и учебной литературы, тем самым расширяя и углубляя свои знания по дисциплине.

При подготовки к лабораторным занятиям студентов должен:

– прочитать лекцию соответствующую теме занятия либо найти соответствующую обязательную и дополнительную литературу по заявленной заранее теме занятия;

– выделить положения которые требуют уточнения либо зафиксировать вопросы, возникшее при изучении материала;

– после усвоения теоритического материала необходимо приступить к выполнению задания. Это задание следует выполнять письменно.

Составной частью учебной работы является самостоятельная работа студента, которая регламентирована положением об организации самостоятельной работы студентов. Самостоятельная работа предполагает освоение теоритической материала дисциплины с привлечением лекций и литературы основной и дополнительной, подготовку к практическим занятиям. Контроль за выполнением самостоятельной работы осуществляется во время лабораторных занятий.

Перечень методических указаний по дисциплине:

1. Газетдинов Ш.М., Кузнецов М.Г., Панков А.О. Информационные системы и технологии в экономике: учебное пособие. –Казань: изд-во Казанского ГАУ, 2018. -156 с.

## **10. Перечень информационных технологий, используемых при осуществлении образовательного процесса по дисциплине, включая перечень программного обеспечения и информационных справочных систем (при необходимости)**

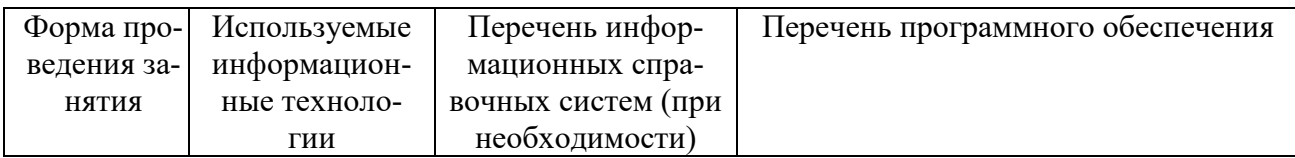

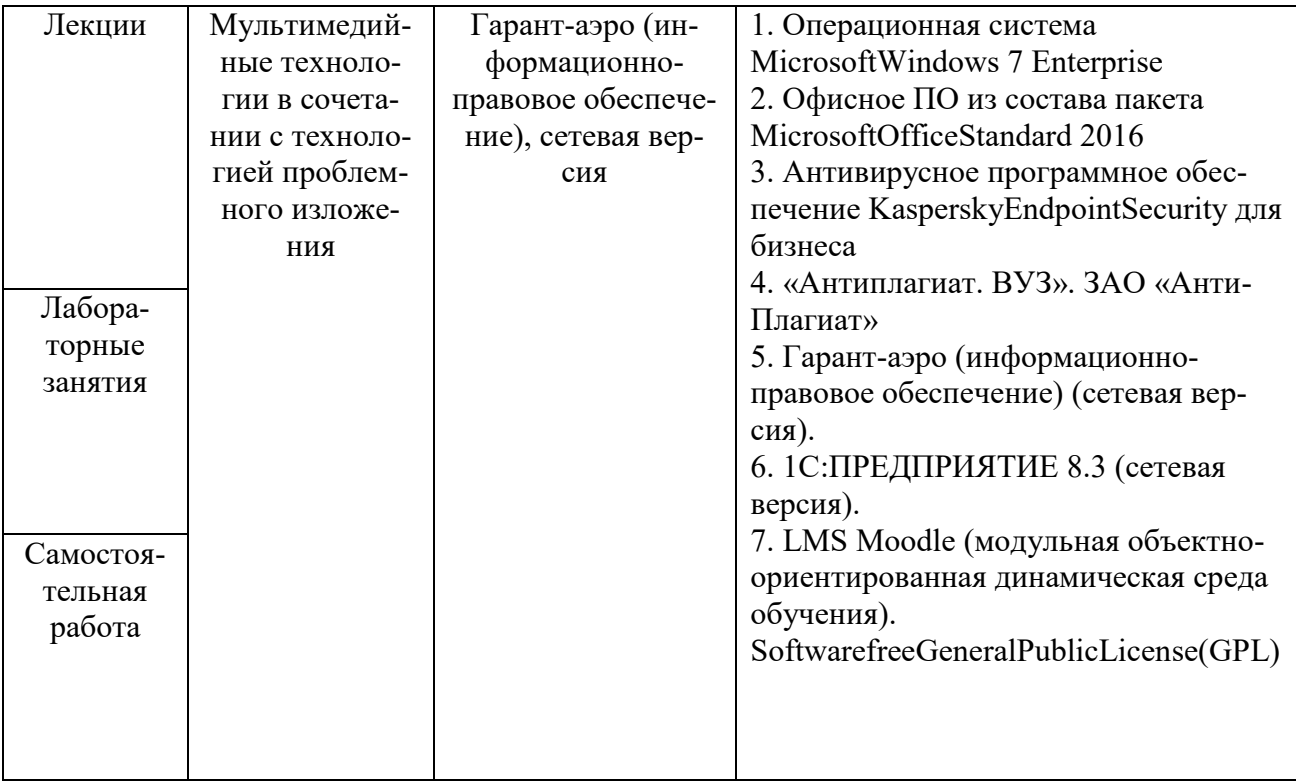

# **11. Описание материально-технической базы, необходимой для осуществления образовательного процесса по дисциплине**

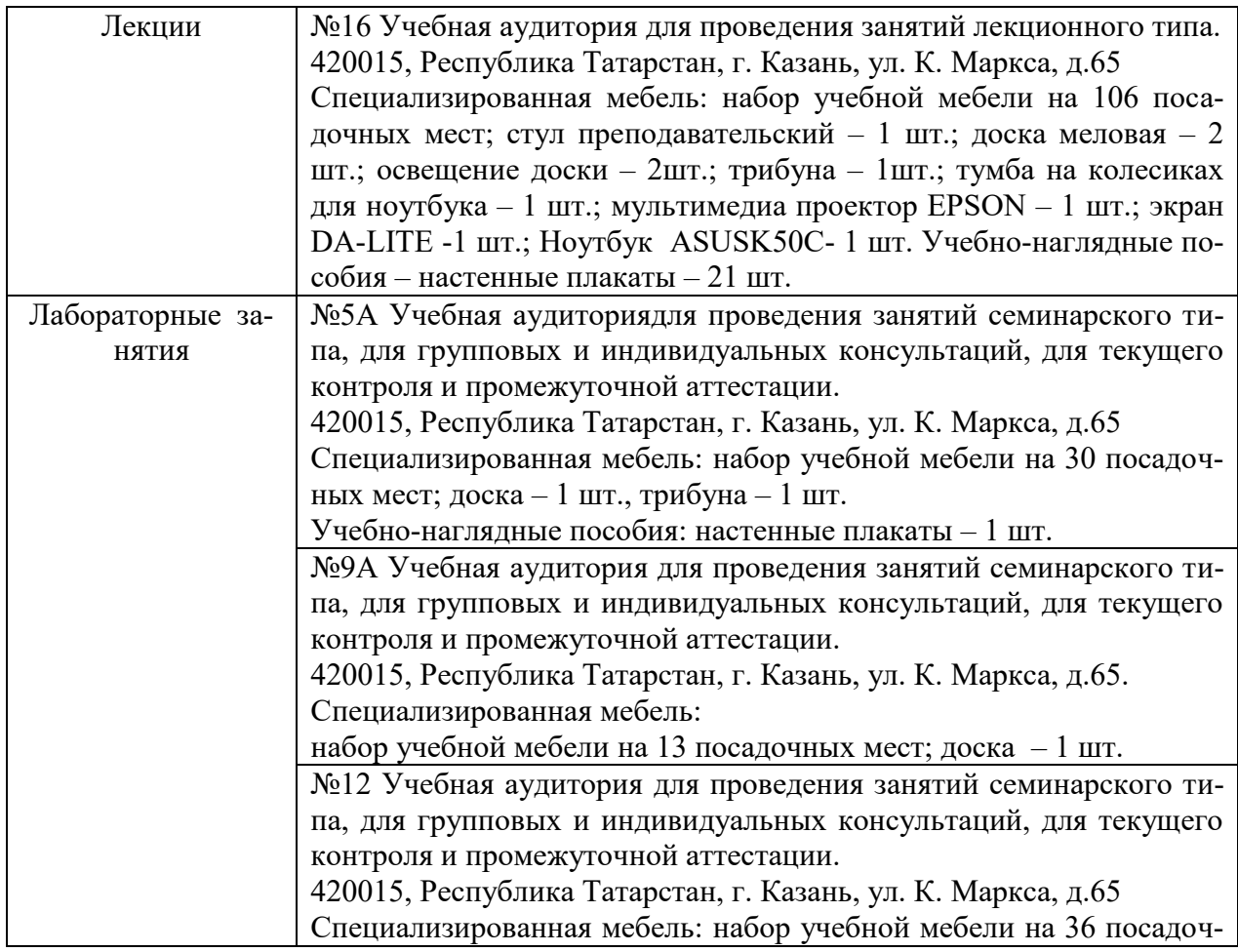

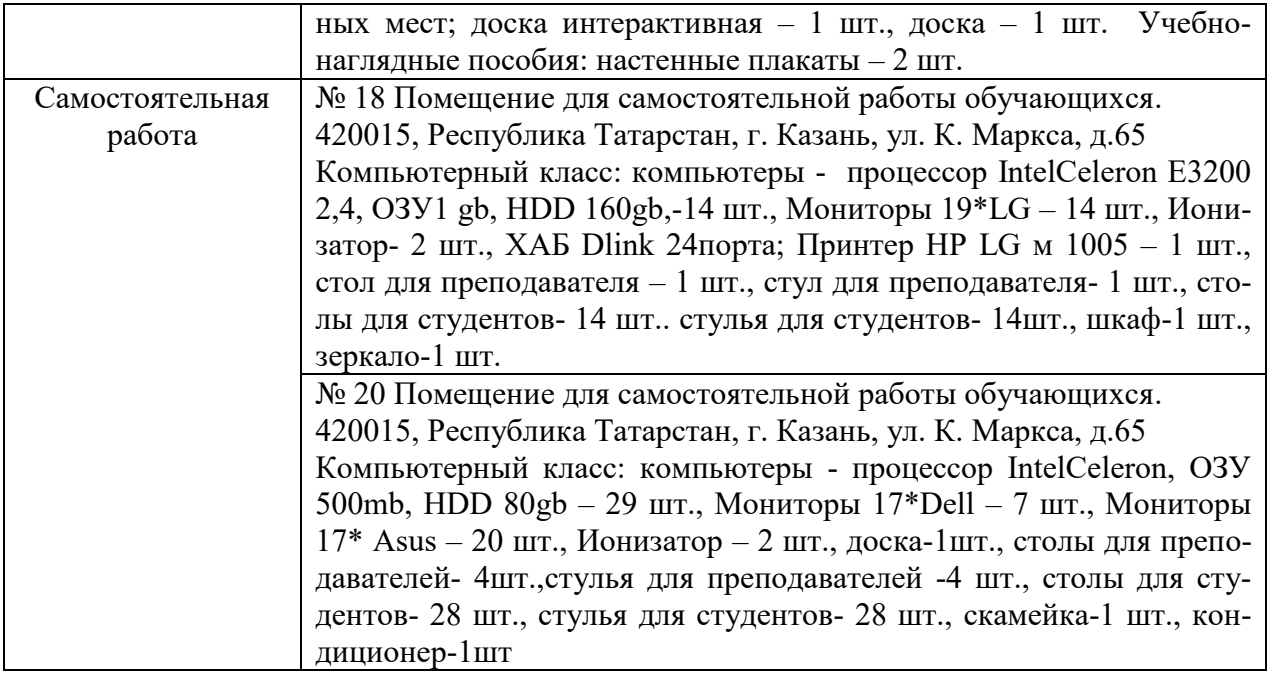